## **Beacon**

The next generation tool providing hardware and software support for vehicle network testing, ECU prototyping, Datalogging, bus analysis, simulation, validation, diagnostics, reprogramming and more. Your Beacon purchase includes Hercules analysis software and our hardware is compatible with many open source and other industry standard software tools

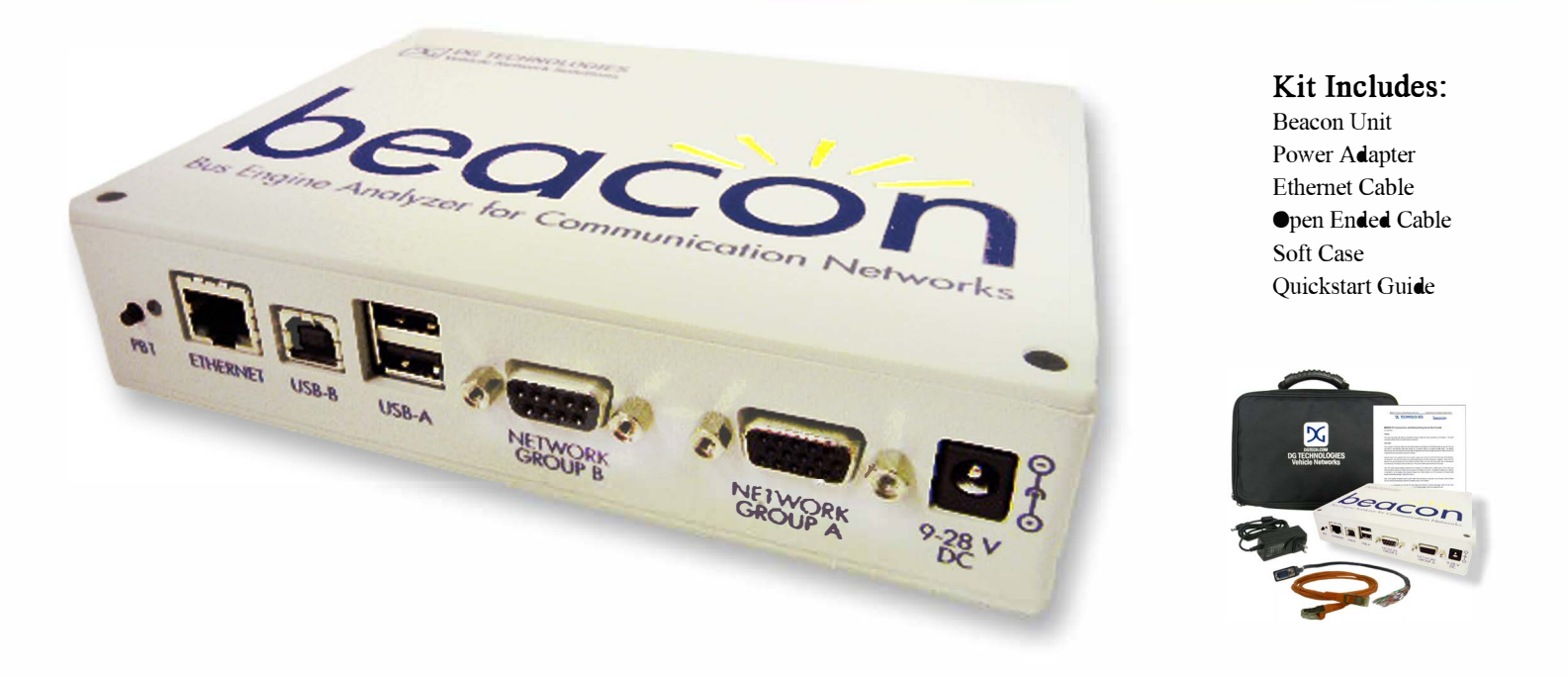

- High-end data logger and analyzer on a proven platform
- Hardware simulation & software validation
- 6 HS CAN/ CAN FD channels \* Optional 8 configurable HS CAN channels
- Extensive data logging capability with Micro SD card with up to 64 GB of storage
- Includes Gryphon Data Logger and data logger configuration software to create configuration files
- Diagnostic and reprogramming capability
- Includes Hercules Software for ECU development, data collection/analysis, hardware simulation and testing
- ECU development
- Embedded application support
- Multiple PC based applications interface with the Beacon simultaneously
- Works with Wireshark to automatically know and dissect Gryphon Communication Protocols
- Bench testing with vehicle-ready LDF files (LIN Definition Files)-saving time and money from extensive in-vehicle testing
- Reads LIN LDF and can emulate LIN master and slave nodes from LDF file

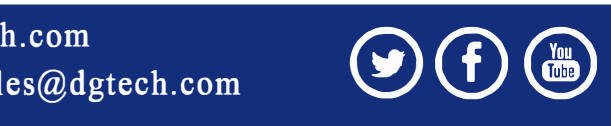

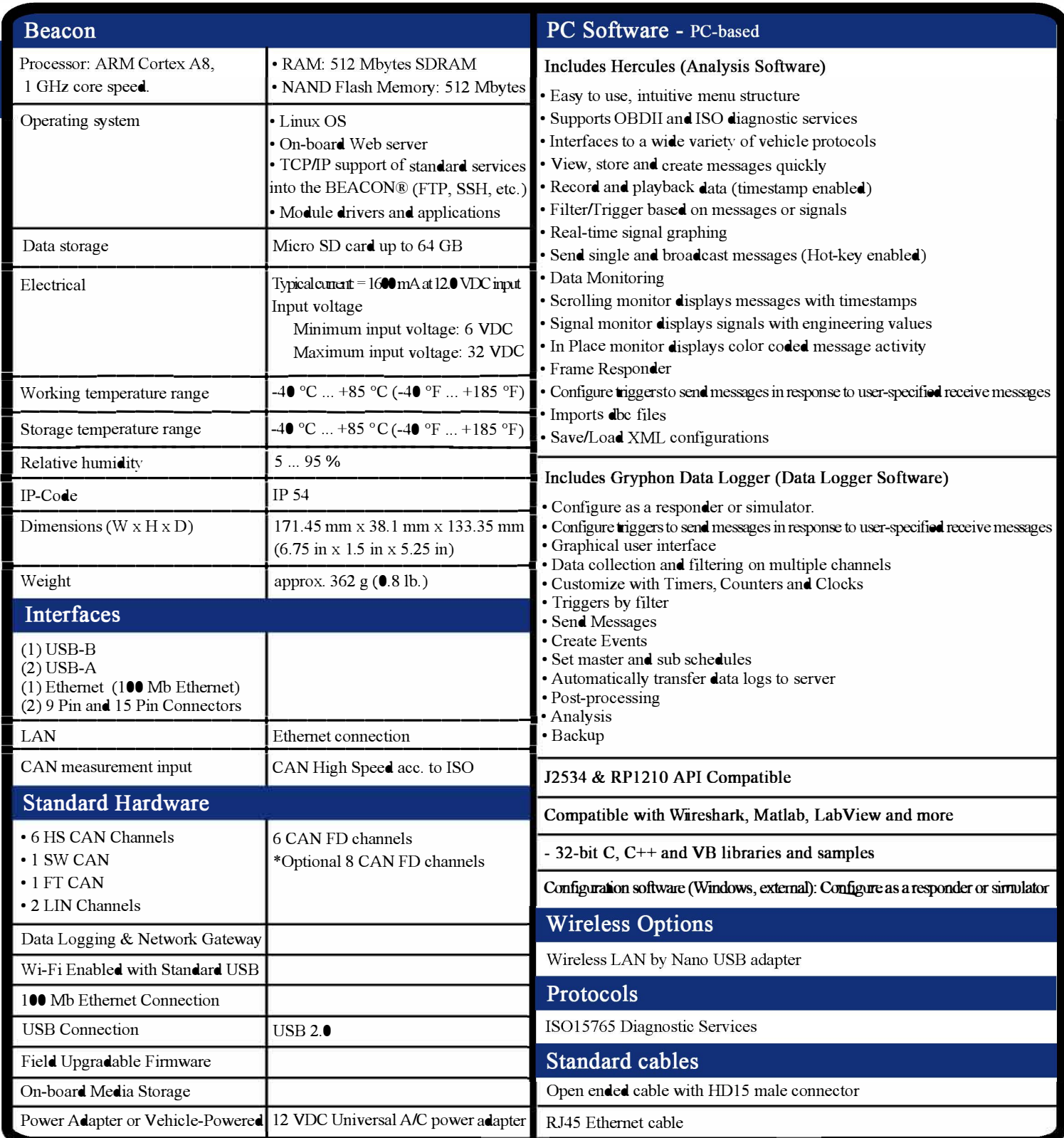

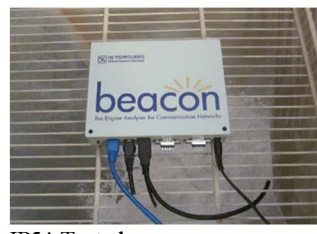

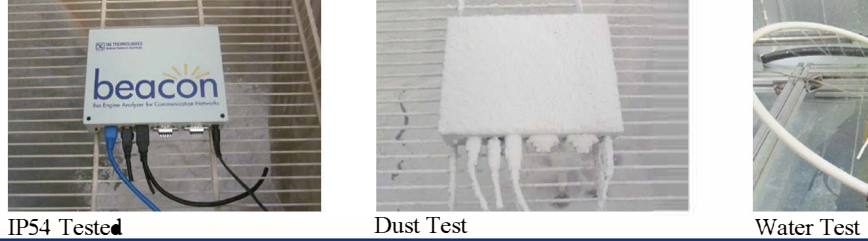

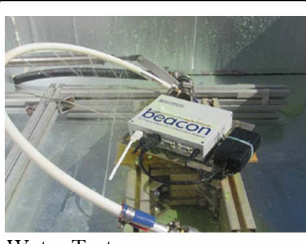

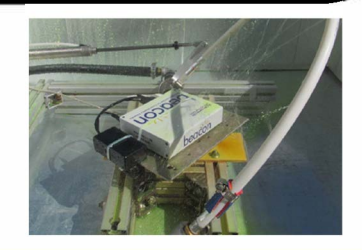

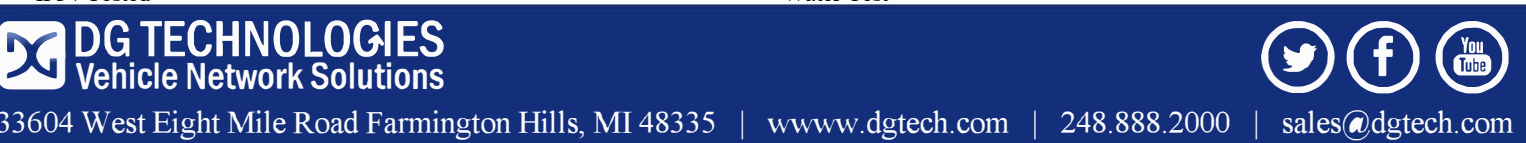

33604 West Eight Mile Road Farmington Hills, MI 48335 | wwww.dgtech.com | 248.888.2000 | sales@dgtech.com